# **Inhalt**

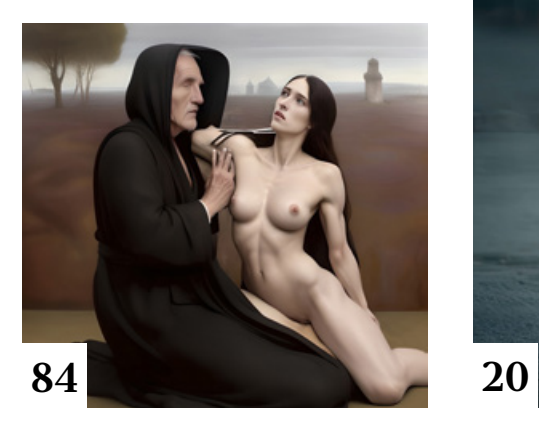

# **Tipps & Tricks**

- **14** Tipps & Tricks für Camera Raw, Lightroom und Lightroom Classic Olaf Giermann stellt Ihnen die wichtigsten Neuerungen vor.
- **34** Tipps & Tricks für Lightroom Classic Das Plug-in Excire Search hilft beim Verschlagworten.
- **42** Tipps & Tricks für Luminar Neo So nutzen Sie das Panorama-Plugin zum Stitchen von Panoramen.
- **52** Tipps & Tricks für Adobe Photoshop Die wichtigsten Anwendungsfälle versteckter Kurzbefehle
- **62** Tipps & Tricks für Adobe Photoshop Anregungen zur Optimierung der Benutzeroberfläche

## **72** Freeloads

Kostenloses Download-Material für Bildbearbeiter – von Presets über Aktionen, Mock-ups und Fonts bis zu Video-Tutorials

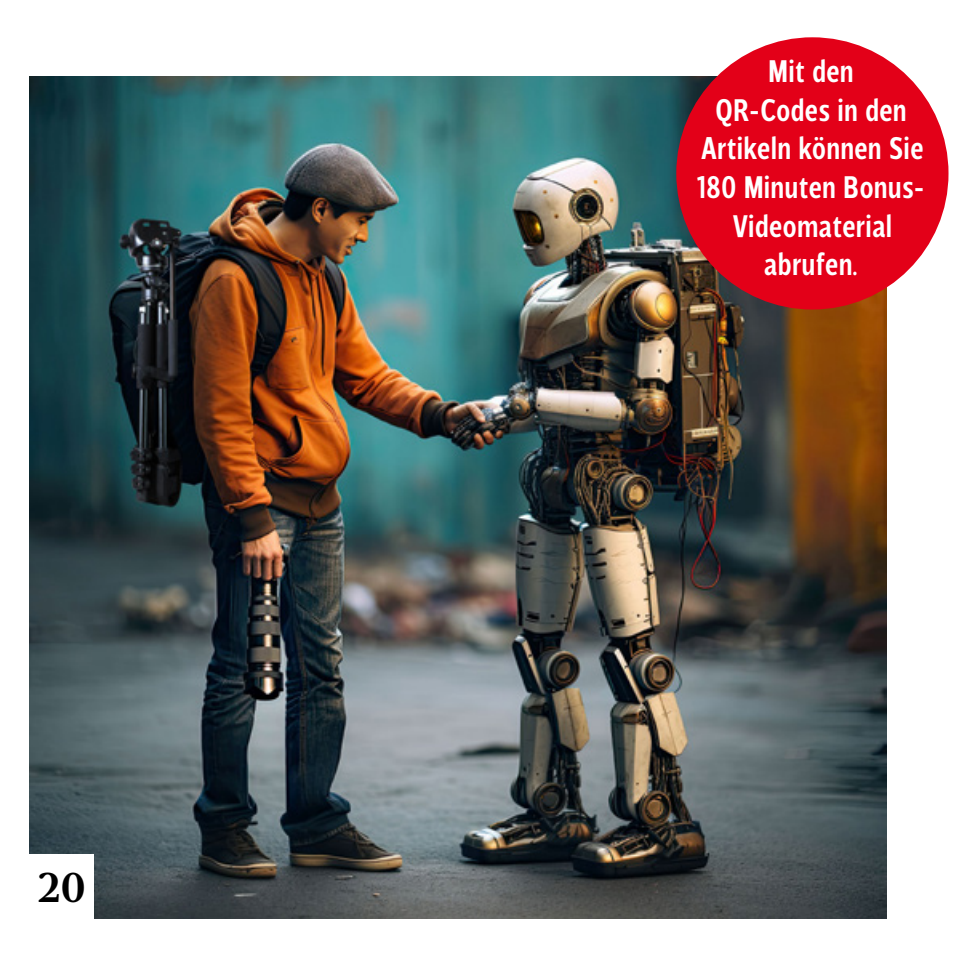

# **Künstliche Intelligenz**

**16** Per KI von Text zu Bild Peter Braunschmid zeigt in fünf Videos, was es in Midjourney 5.2 Neues gibt und wie Sie die neuen Funktionen in Ihren Workflow integrieren.

#### **36** Kreative Befehlsverweigerung

Beim Generieren von Bildern mit Hilfe von Textbeschreibungen zeigt sich die KI bisweilen eigensinnig – vom völligen Ignorieren der Vorgabe über kuriose Details bis hin zu überzähligen Fingern.

#### **48** Kunsteffekte aus Fotos Olaf Giermann zeigt Ihnen, wie sich der neue, KI-basierte Photoshop-Dialog »Generative Füllung« für verschiedene künstlerische Effekte nutzen lässt.

#### **56** Wie komme ich ins neuronale Netz?

Sich selbst in ein KI-System zu implantieren, erfordert einigen Aufwand. Michael J. Hußmann erklärt, wie es geht.

- **64** Flying Dog/Gyre AI-Plug-in Mit dem Photoshop-Plug-in »Flying Dog/Gyre AI« lassen sich "Stable Diffusion" und "Dall•E2" in Photoshop einbinden.
- **68** Wo kommen die Bilder her? Generative Systeme wie Midjourney, Stable Diffusion und Firefly sind ein offenbar unerschöpflicher Quell immer neuer Bilder. Michael I. Hußmann erklärt, wie das funktioniert.

**74** Aufnahmeprüfung Doc Baumann widmet sich der Frage, ob Bewerbungsmappen mit KI-generierten Zeichnungen Chancen bei der Aufnahmeprüfung an einer Kunsthochschule hätten.

## **84** Kann KI Kunst?

Wer wäre der Künstler, wenn KI-Bilder Kunstwerke wären? Was ist von Bildern zu halten, die ohne Prompt entstehen? Doc Baumann versucht, solche Fragen aus kunstwissenschaftlicher Sicht zu beantworten.

**96** Prompt-Inspiration Christoph Künne teilt seine mit Midjourney gesammelten Erfahrungen in reich bebilderten Blog-Beiträgen.

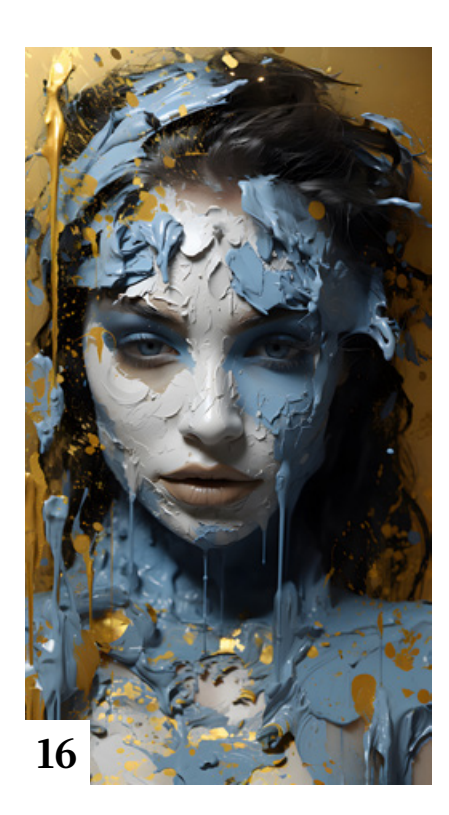

# **Tutorials**

#### **20** KI für Fotografen

Olaf Giermann stellt Ihnen in diesem Tutorial und in den zugehörigen Videos die Möglichkeiten der KI-Funktionen in Photoshop, Lightroom und Lightroom Classic vor.

#### **80** Schlüsselschritte jeder Montage

Olaf Giermann zeigt an einem Beispiel mit kostenlos verfügbarem Ausgangsmaterial, welche Schritte bei Fotomontagen generell zu berücksichtigen sind.

# **Projekte**

## **10** Animals of the future

Wie KI den Blick auf die Welt verändern kann, erforscht Daniel Kalafata-Müller mit einer Serie KI-generierter Bilder. Vermeintlich lebensecht, werfen sie die Frage auf, wie Tiere der Zukunft aussehen könnten.

## **44** KI-Bilder aus einem Guss Det Kempke sucht bei der Bildproduktion mit KI nach Strategien

und Werkzeugen für konsistente Bildserien.

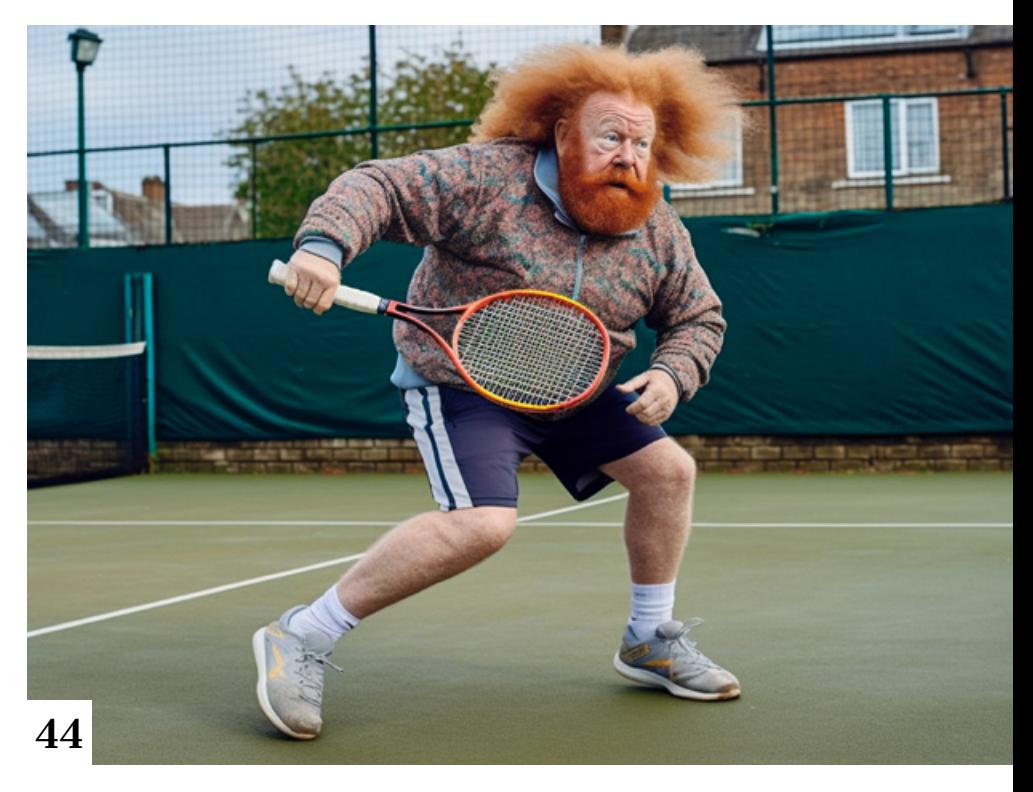

# **Extended**

#### **92** Interview mit einem Buch: Drohnen

Das Buch "Drohnen – Die große Fotoschule" ist ein Grundlagenwerk zu allen Aspekten der Fotografie mit unbemannten Fluggeräten.

# **Docmatisches**

# **06** Blog

Eine Auswahl der interessantesten Beiträge aus dem DOCMA-Blog

## **08** Galerie

Die kreativsten Bildermacher der Welt – präsentiert von DOCMA (auch auf den Seiten 54/55, 78/79)

## **94** Markt

Neuigkeiten für Bildermacher und Fotografen

## **95** Impressum

#### **98** KI-Hardware

Christoph Künne ist der Frage nachgegangen, ob man für die Arbeit mit KI-Bildern andere Hardware als für die konventionelle Bildbearbeitung braucht.

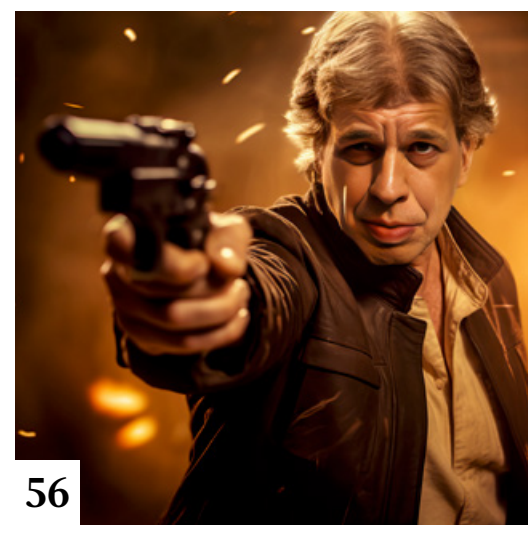

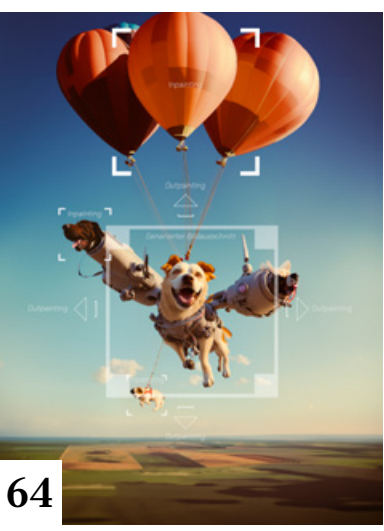